# Cheatography

## MongoDB Cheat Sheet by Ovidiu Anicai (ovi\_mihai) via cheatography.com/4776/cs/916/

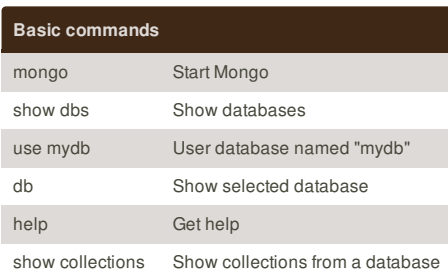

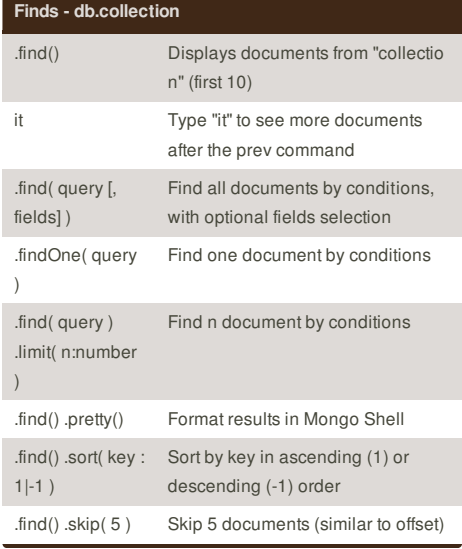

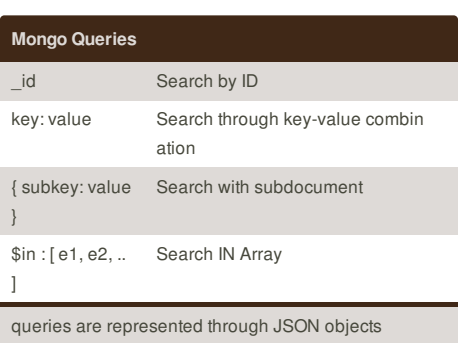

### **Cheatographer**

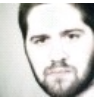

**Ovidiu Anicai** (ovi\_mihai) cheatography.com/ovi-mihai/ 0v1.ro

This cheat sheet was published on 27th March, 2013 and was last updated on 27th March, 2013.

**FeedbackFair**, increase your conversion rate today! Try it free! http://www.FeedbackFair.com